# **Comments.CreateComment(Int32, Int32)**

## **Description**

Creates a comment and associates it with the cell with the specified row and column coordinates.

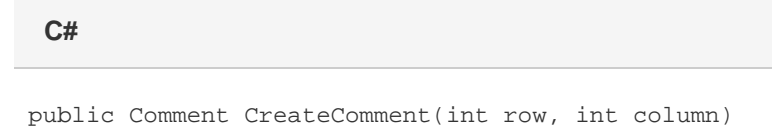

**vb.net**

Public Function CreateComment(ByVal row As Integer, ByVal column As Integer) As Comment

## **Parameters**

#### **row**

The row for the new comment (0-based).

#### **column**

The column for the new comment (0-based).

## **Returns**

The new comment.